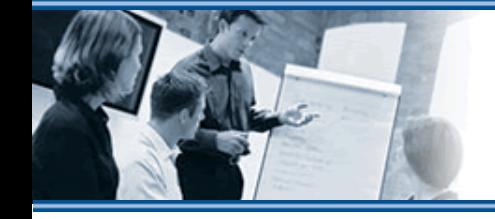

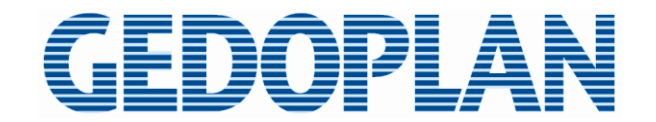

# **Java Batch – Der Standard für's Stapeln**

**Berlin Expert Days 18.09.2015**

**Dirk Weil, GEDOPLAN GmbH**

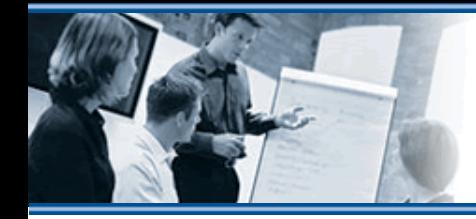

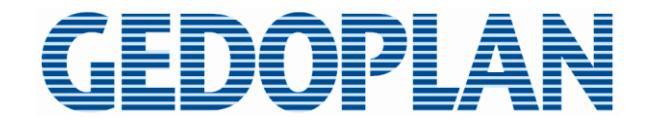

# **Dirk Weil**

- **GEDOPLAN GmbH, Bielefeld**
	- **GEDOPLAN IT Consulting Konzeption und Realisierung von IT-Lösungen**
	- **GEDOPLAN IT Training Seminare in Berlin, Bielefeld, on-site**
- **Java EE seit 1998**
- **Vorträge**
- **Veröffentlichungen**

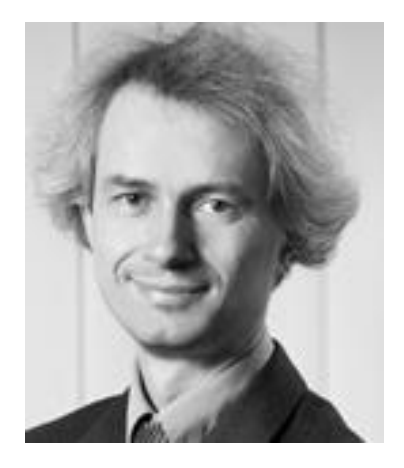

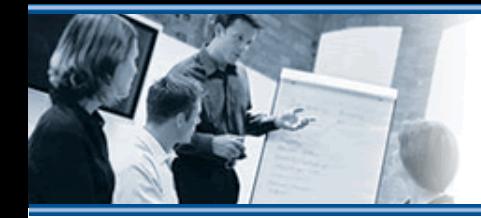

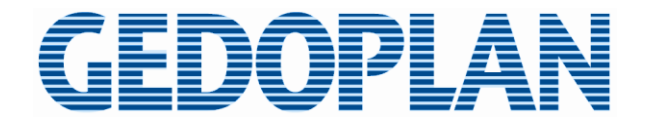

# **Batch**

#### **Was?**  $=$

- **Stapelverarbeitung**
- **"Menge von Daten, die vom Computer i. A. ohne Eingriff des Benutzers der Reihe nach abgearbeitet wird" (Wikipedia)**

#### **Wozu?**  $=$

- **Verlagerung / Optimierung von Ausführungszeiten**
- **Ausnutzung freier Ressourcen** ≡
- **Verwaltung umfangreicher, wiederholter Tätigkeiten**
- $\equiv$  Wie?<sup>\*</sup>
	- **Großrechner**
	- **Spring Batch**
	- **Scheduler mit individueller Programmierung**

\* bisher

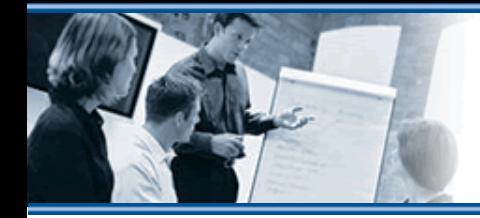

nadh

# **Java Batch**

- **Batch Applications for the Java platform** ≡
- **JSR-352**
- **basiert stark auf Spring Batch**  $\equiv$
- **Bestandteil von Java EE 7**  $\equiv$ 
	- **WildFly 8: JBeret**
	- **GlassFish 4: jsr352-RI**
- **auch in SE-Umgebung nutzbar**

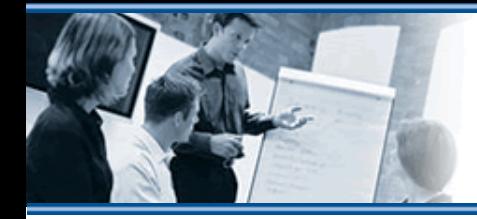

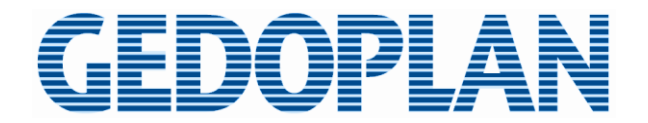

# **Java Batch**

## **Features:**

- **Task und Chunks**
- **Exception Handling**
- **Checkpoints**
- **Start, Restart, Abort**
- **sequenzielle und parallele Ausführung**
- **Job Repository**
- **Job Control**

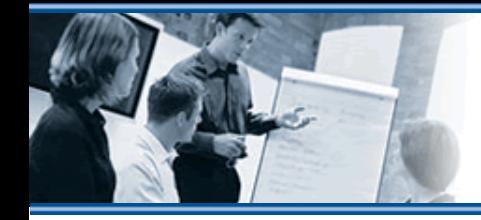

EDOPLAN

# **Job Configuration & Runtime**

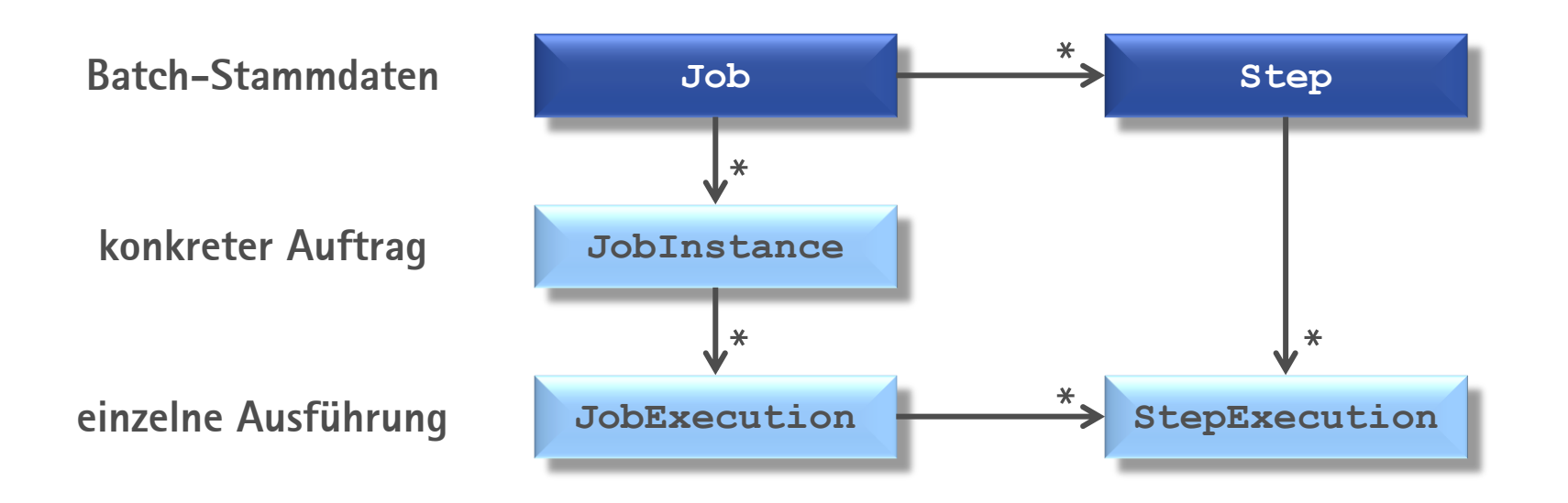

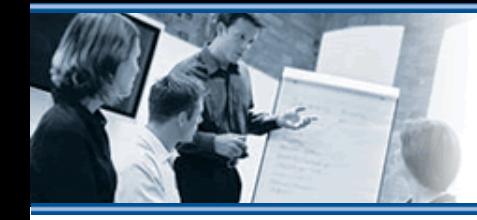

# **Task-orientierte Steps**

- **Batchlet**
	- **i. A. kleine Aufgabenstellung / kurze Ausführung**
	- **z. B. Initialisierung, Cleanup**

```
@Named
public class HelloWorldBatchlet extends AbstractBatchlet {
   public String process() throws Exception {
     System.out.println("Hello, batch world!");
```
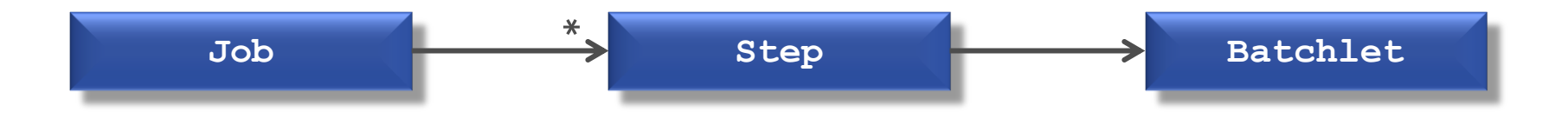

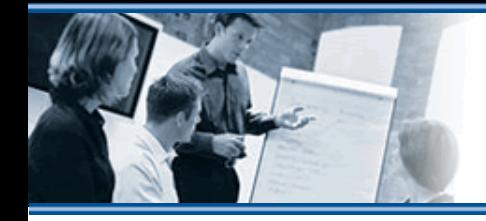

:DOPLAN

### **Job Descriptor**

**META-INF/batch-jobs/***jobname***.xml**

```
<job id="demoJob1" >
   <step id="step1">
     <batchlet ref="helloWorldBatchlet" />
  </step>
</job>
```
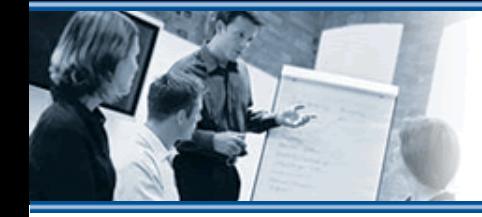

#### **Job-Start**

**JobOperator erlaubt Zugriff auf das Job Repository**

**JobOperator jobOperator = BatchRuntime.getJobOperator();**

**long executionId = jobOperator.start("demoJob1", new Properties());**

**JobInstance jobInstance = jobOperator.getJobInstance(executionId); JobExecution jobExecution = jobOperator.getJobExecution(executionId);**

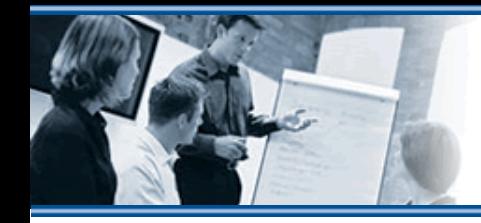

GEDOPLAN

# **Chunk-orientierte Steps**

- $= \sim$ **EVA** 
	- **ItemReader liest Eingabe**
	- **ItemProcessor verarbeitet Daten**
	- **ItemWriter schreibt Ausgabe**
	- **Chunk Size bestimmt Anzahl gemeinsam verarbeiteter Items**

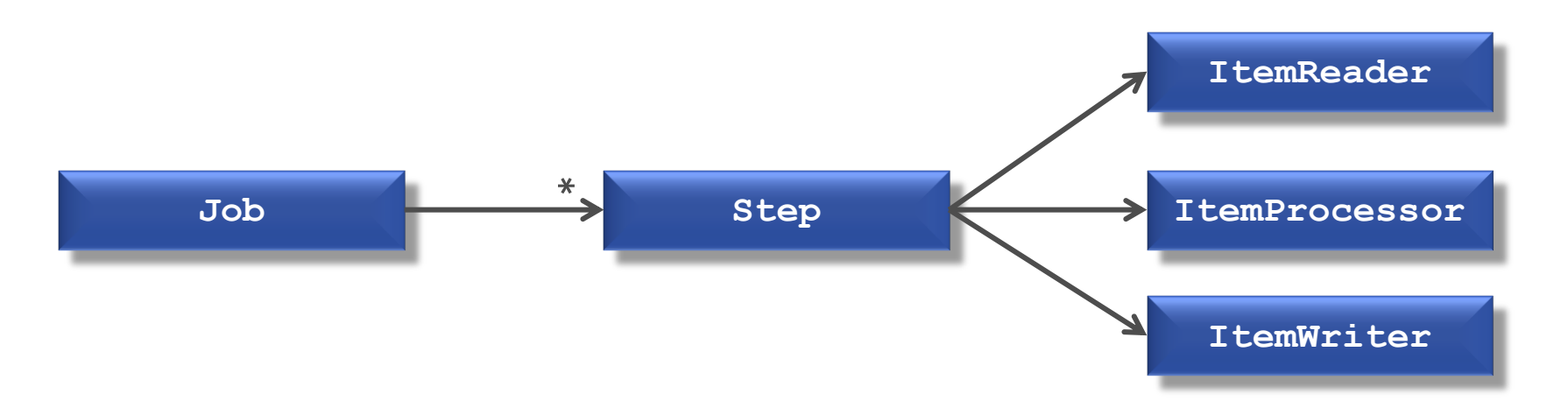

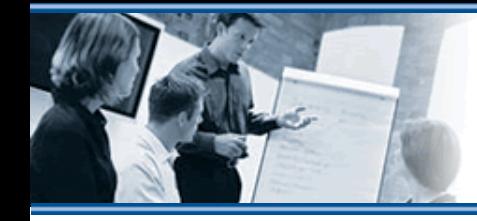

GEDOPLAN

# **Chunk-orientierte Steps**

**Chunk Size bestimmt Anzahl gemeinsam verarbeiteter Items**

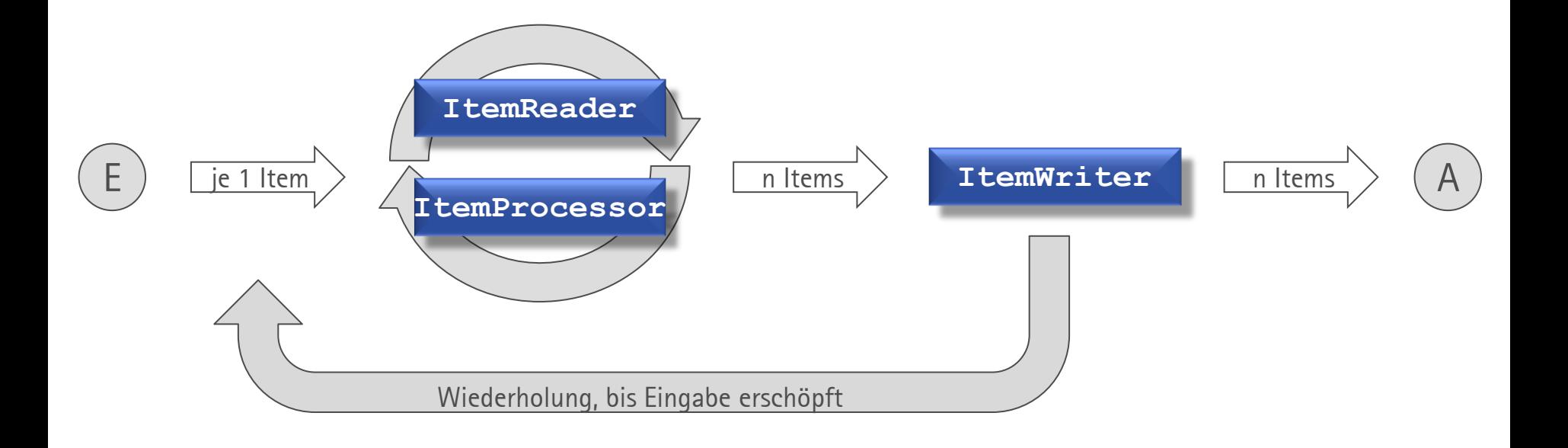

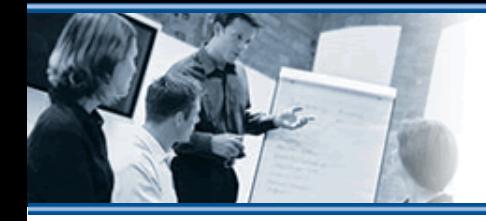

### **Job Descriptor**

**META-INF/batch-jobs/***jobname***.xml**

```
<job id="demoJob3" >
version="1.0">
  <step id="init" next="import">
     <batchlet ref="countryCleanBatchlet" />
  </step>
  <step id="import">
     <chunk item-count="3">
       <reader ref="countryItemReader" />
       <processor ref="countryItemProcessor" />
       <writer ref="countryItemWriter" />
     </chunk>
  </step>
</job>
```
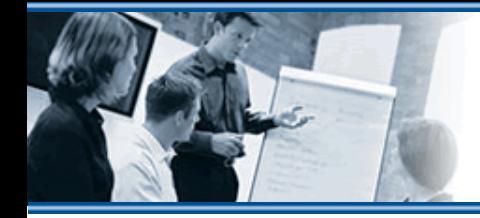

## **Item Reader**

```
@Named
public class CountryItemReader extends AbstractItemReader {
  private BufferedReader reader;
   public void open(Serializable checkpoint) throws IOException {
     this.reader = …;
   }
   public Object readItem() throws IOException {
     return this.reader.readLine();
   }
```
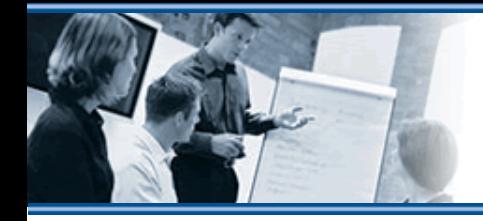

## **Item Processor**

```
@Named
public class CountryItemProcessor implements ItemProcessor {
  public Object processItem(Object item) throws Exception {
    String[] attributes = ((String) item).split("\\t"); String isoCode = attributes[0];
     String name = empty2Null(attributes[1];
     Country country = new Country(isoCode, name, …);
     return country;
 }
```
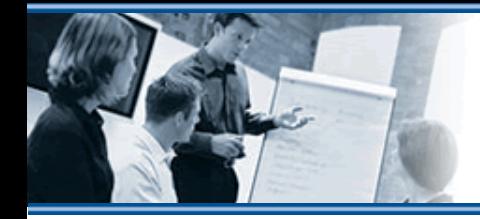

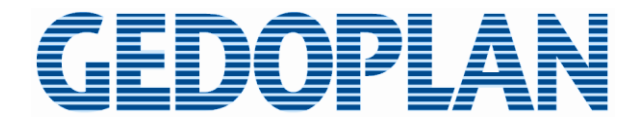

### **Item Writer**

```
@Named
public class CountryItemWriter extends AbstractItemWriter {
   @Inject
   CountryRepository countryRepository;
   @Override
   public void writeItems(List<Object> items) {
     for (Object item : items) {
       this.countryRepository.persist((Country) item);
 }
 }
```
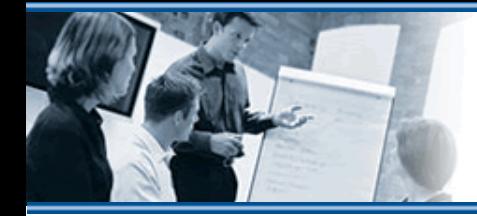

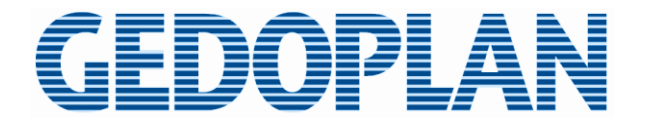

## **Job und Step Status**

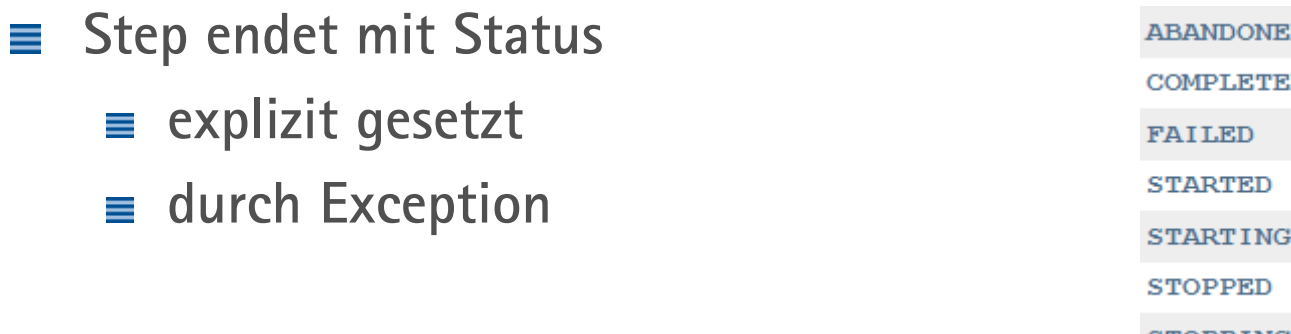

**erzeugt ebenfalls Batch Status**

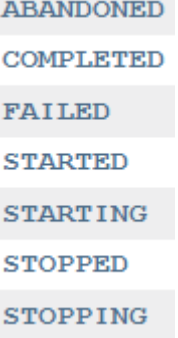

**zusätzlicher String kann als Exit Status erzeugt werden**

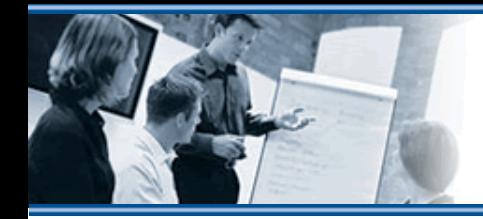

GEDOPLAN

# **Job Control**

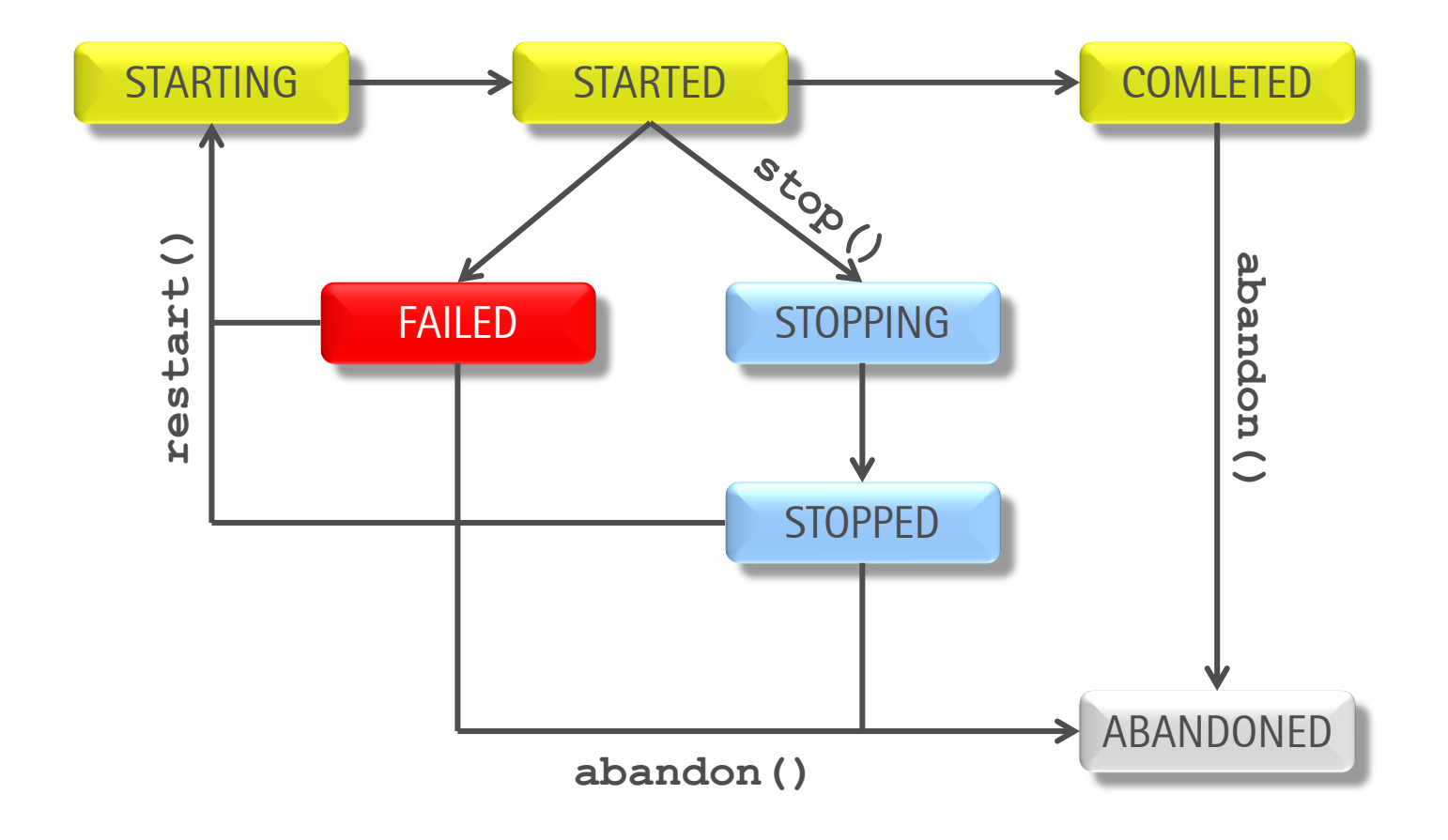

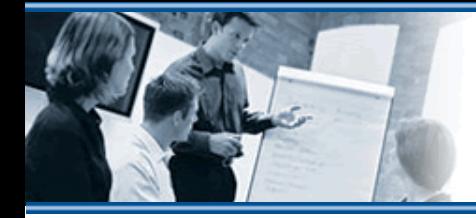

# **Exception Handling**

- **Exceptions führen per Default zu FAILED**
- **Andere Behandlung pro Chunk:**
	- **Retryable Exceptions führen zur Wiederholung**
	- **Skippable Exceptions werden ignoriert**

```
<step id="import">
   <chunk item-count="3" retry-limit="2">
     <reader ref="countryItemReader" />
     <processor ref="countryItemProcessor" />
     <writer ref="countryItemWriter" />
     <retryable-exception-classes>
       <include class="de.gedoplan.….SomeException" />
     </retryable-exception-classes>
```
# **Checkpoints**

- **Item Reader und Writer können Checkpoints liefern** ≡
- **beliebiges Objekt ( frei programmierbar)** ≡
- **letzter Checkpoint wird bei Restart wieder angeliefert** ≡
- **ermöglicht Wiederaufsetzen nach Fehler** ≡
- **Reader und Writer haben unabhängige Checkpoints** ≡
- **häufig: Zusammenführung in Checkpoint Algorithm** ≡
- **kann/sollte transaktionales Verhalten unterstützen** ≡

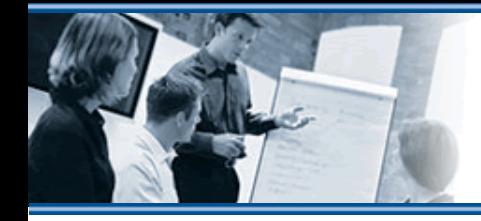

innei A

# **Step-Reihenfolge**

- **Job beginnt mit erstem Step**
- **Jeder Step kann Folge-Steps deklarieren**
	- **unterschiedliche je nach Status**

```
<job …>
   <step id="first" next="second">
     <batchlet …/>
   </step>
   <step id="second">
     <batchlet …/>
     <next on="Batchlet failure" to="third"/>
   </step>
   <step id="third">
```
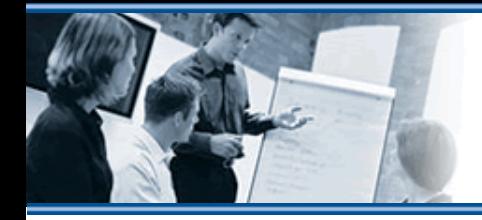

# **Step-Reihenfolge**

**Decision, Transition switch, case**

```
<job …>
   <step … next="decider">
 …
  </step>
   <decision id="decider" ref="SomeDecider" />
     <next on="good" to="…" />
     <fail on="bad" exit-status="Mist!" />
     <end on="finished" exit-status="Fertig!" />
```
#### **@Named**

```
public class SomeDecider implements Decider {
   public String decide(StepExecution[] executions) {
     … return … ? "good" : "bad";
```
(auch für Flows und Splits)

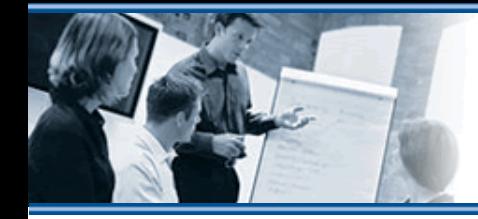

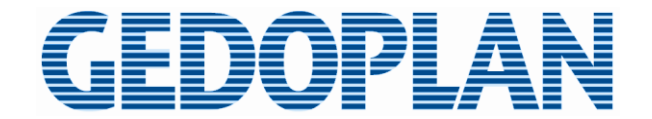

#### **Flows**

**Folge von Steps \***

**<flow id="…" next="…"> <step id="…" …/> <step id="…" …/>**

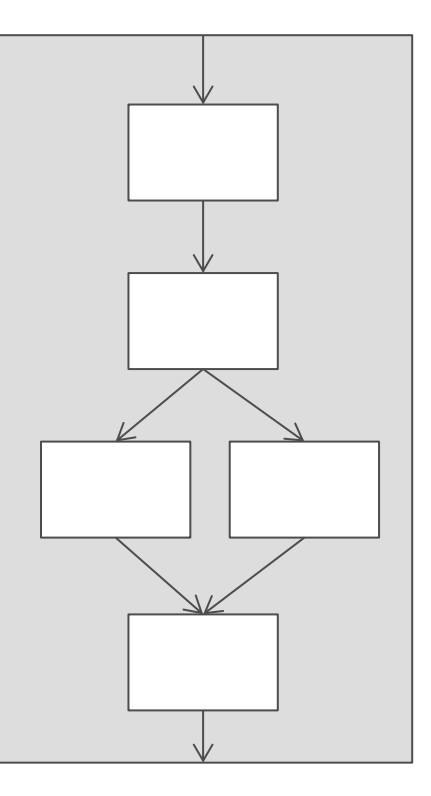

\* und Splits, Flows

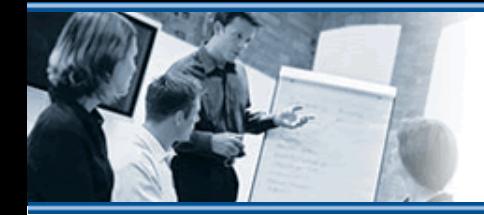

EDOPLAN

# **Parallelisierung**

**Split = Mehrere Flows in unterschiedlichen Threads**

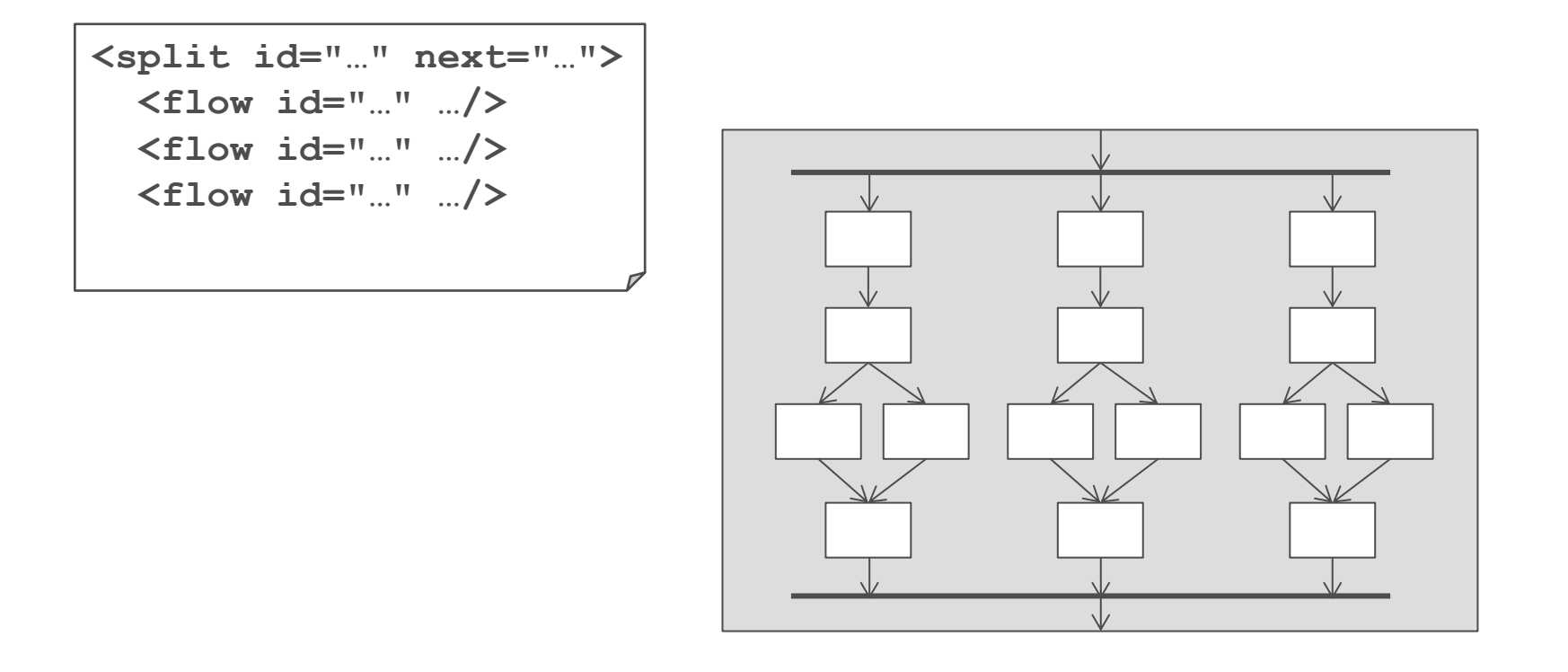

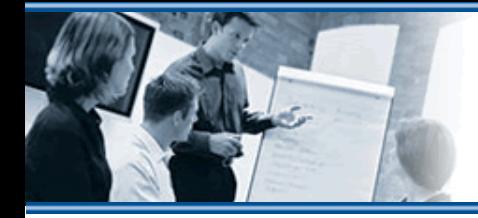

**TIOPI A** 

# **Parallelisierung**

- **Partition = Aufteilung der Items eines Steps auf mehrere Threads**
	- **nach Eingabequellen, Segmenten, Bereichen, …**
	- **statisch (im XML), dynamisch (mit PartitionMapper)**

```
<job …>
  <step …>
 …
     <partition>
       <plan partitions="3">
         <properties partition="0">
           <property name="firstItem" value="0" />
         </properties>
         <properties partition="1">
           <property name="firstItem" value="100" />
         </properties>
```
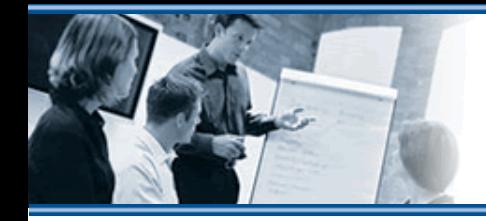

EDOPLAN

# **Weitere Features**

- Properties **Parameter auf Job- und Step-Ebene**
- **Listener zusätzlicher Code (~Interceptor) auf Job-, Step- oder Step-Teil-Ebene**

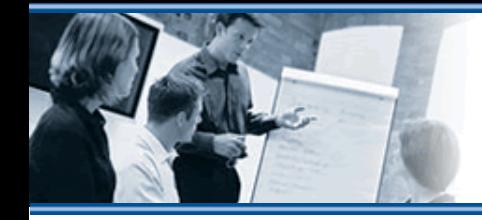

**TIOPE** 

# **Nachteile / Merkwürdigkeiten**

#### **Schwach getypte Schnittstellen**

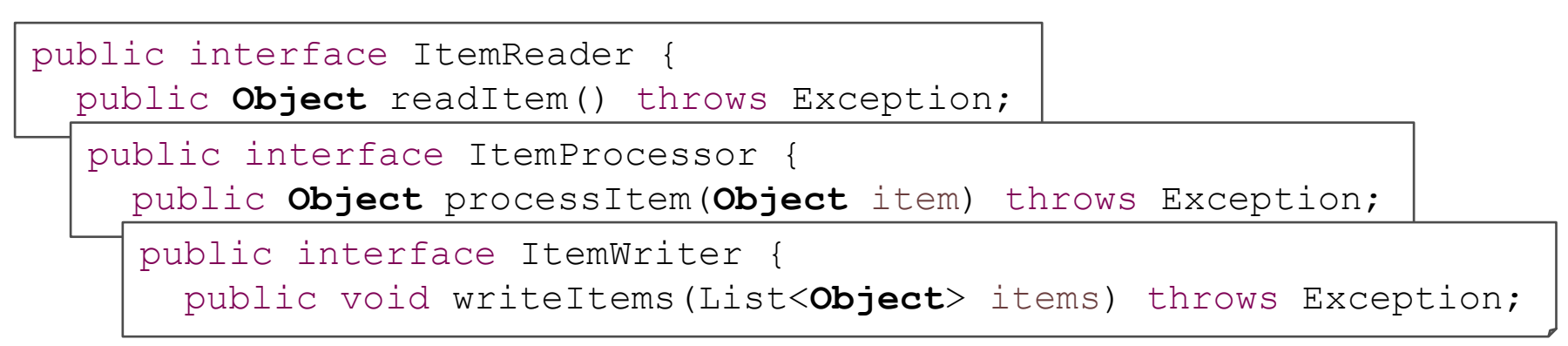

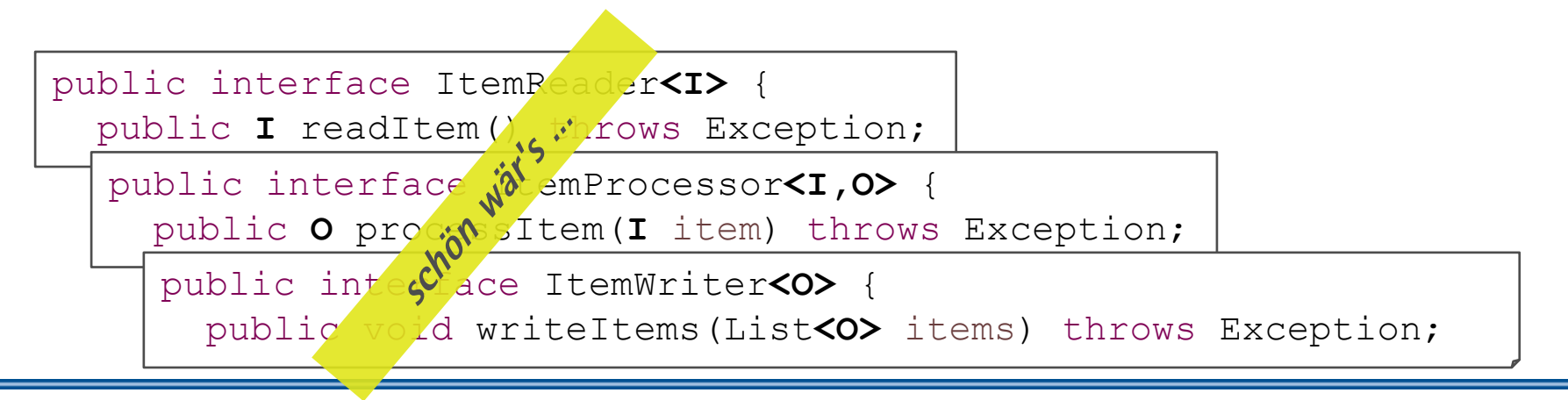

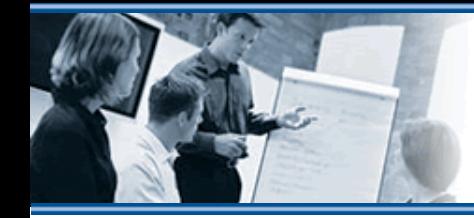

GEDOPLA

# **Nachteile / Merkwürdigkeiten**

- **API der Batch Runtime ID-orientiert, nicht Objekt-orientiert**
- **Standard enthält keine Implementierungen für Standardaufgaben**
- **Keine Vorgaben / Konfigurationsmöglichkeiten bzgl. Threads**  $\equiv$
- **Keine Vorgaben bzgl. Clustering**

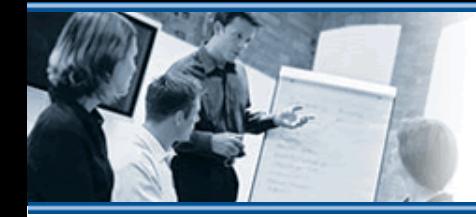

DOPLA

# **Fazit**

- **JSR 352 erfindet das Rad nicht neu**
	- **viele De-facto-Standards eingearbeitet**
	- **enge Anlehnung an Spring Batch**
- **"endlich Batch-Verarbeitung im EE-Kontext"**
- **Trotz guter erster Version: Verbesserungen sind an vielen Stellen möglich**

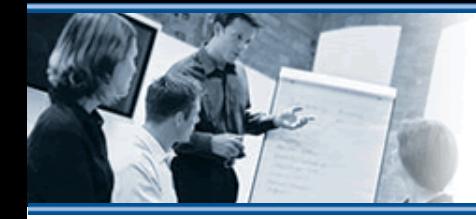

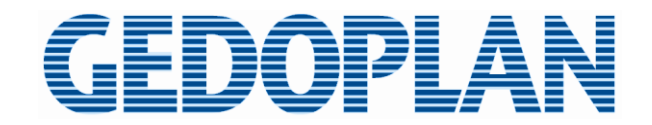

# **More**

- **http://www.gedoplan-it-training.de Seminare in Berlin, Bielefeld, Inhouse**
- **http://www.gedoplan-it-consulting.de Reviews, Coaching, …**
- **http://javaeeblog.wordpress.com/**
- **http://expertenkreisjava.blogspot.de/**
- **dirk.weil@gedoplan.de** ≡ **@dirkweil**

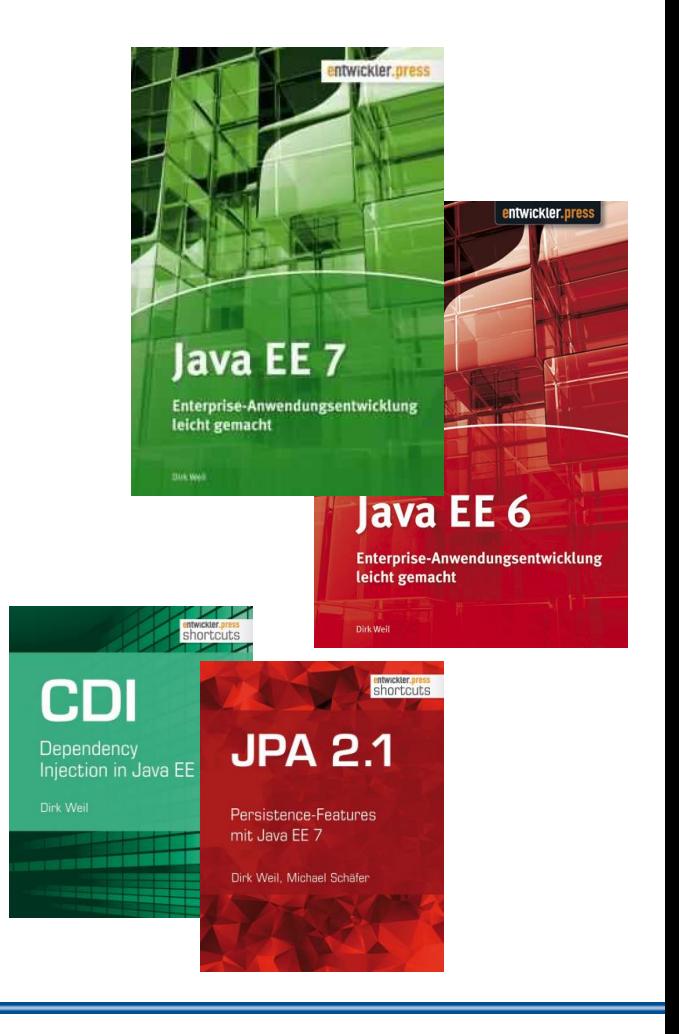